# UDW+ STUDENT REPORTING E-NEWSLETTER

*September 2016, Issue #4*

This e-Newsletter provides the UDW+ student reporting community with tips, tricks and general UDW+ announcements. New to UDW+? Visit the [newsletter archive](https://wikis.nyu.edu/pages/viewpage.action?pageId=76023208) to access prior issues.

# NOW AVAILABLE "S5 - HOME SCHOOL STUDENT INFORMATION, MAJORS AND MINORS, BY PROGRAM STATUS" REPORT

Previously known as the **Brio S5** report, the **UDW+ S5 - Home School STUDENT information, majors and minors, by PROGRAM status report** allows you to view student related information for **all** students who have their Primary Major, within their Primary Program, in one of the Programs/Plans owned by the school who have a PARTICULAR PROGRAM STATUS for the term entered.

To access this report, login to **UDW+** and open to the **UDW+ Student Dashboard**. Navigate to the **Index** tab, and under the "**S Reports**" section locate the **S5 - Home School STUDENT information, majors and minors, by PROGRAM status report.**

- If no Programs/Plans are selected, the entire school's stu[dent population will be](https://wikis.nyu.edu/display/DSG/S5+-+Home+School+STUDENT+information%2C+majors+and+minors%2C+by+PROGRAM+status)  [included, and will contain information about](https://wikis.nyu.edu/display/DSG/S5+-+Home+School+STUDENT+information%2C+majors+and+minors%2C+by+PROGRAM+status) **ALL** their plans.<br>Biolis This Pape<br>Disposed Tutions (The plans)<br>Disposed Tutions (The plane of The plane of The PROGRAM status

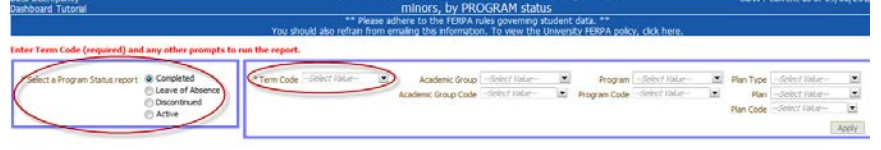

Important use notes about this report:

- This report is based on a student's **program status**. It allows you to limit on **ONE** of four Program Status codes: AC – Active, CM – Completed, LA – Leave of Absence, and DC – Discontinued, and can be run for **a single term only.**

- **Required filters** include: Program Status and Term Code. It is highly recommended to also select your School Academic Group or Code. You may then enter any program or plan information.

- It is **not** dependent on students being term activated. (Example: LOA students in this report include students that are and are NOT term activated.)

- You **CAN** bring back **ALL** information relating to **ALL** of the students' plans,

regardless of plan type (major approved, major unapproved, non -primary major, etc.) if you do not choose to filter by Plan Type.

[Read More »](https://wikis.nyu.edu/display/DSG/S5+-+Home+School+STUDENT+information%2C+majors+and+minors%2C+by+PROGRAM+status)

## MODIFIED "C3 - HOME SCHOOL CLASS BASIC INFORMATION AND STUDENT ENROLLMENT INFORMATION" REPORT

To optimize performance of the "C3 - Home School CLASS basic information and student enrollment information" report, additional filters have been made required. In order to run the C3 report, you **must** now select the following:

a) a single **Term** or **Term Code**

b) **Course Academic Group** AND **Sponsor Academic Group**

c) **Course Academic Organization Code** AND **Sponsor Academic Organization Code**

d) Utilize the other filters as needed. [Read More »](https://wikis.nyu.edu/display/DSG/C3%20-%20Home%20School%20CLASS%20basic%20information%20and%20student%20enrollment%20information)

# SIS - CAREER HISTORY SUBJECT AREA AVAILABLE FOR AD HOC REPORTING

The Ad Hoc Subject Area that was used to create the **S5 - Home School STUDENT information, majors and minors, by PROGRAM status report** is now available to the UDW+ Student ad hoc reporting user population. If you are a UDW+ Student ad hoc user and would like to create a custom report using this subject area, select "**SIS** 

**- Career History**" from the listed subject areas.

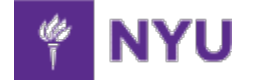

## THE COUNTDOWN IS ON!

The **Brio Student Reporting Dashboard will no longer be available after November 30th**, 2016. All users of this dashboard should transition to the [UDW+ Student Academic](http://www.nyu.edu/employees/resources-and-services/administrative-services/university-data-warehouse-plus/training-and-access/udw-student-reporting-training.html)  [Management Dashboard.](http://www.nyu.edu/employees/resources-and-services/administrative-services/university-data-warehouse-plus/training-and-access/udw-student-reporting-training.html) Please help us spread the

word to your fellow student reporting colleagues who may not be aware of this transition. If you have any questions about this transition, please contact the [UDW+ team.](mailto:%20udwplus@nyu.edu)

#### NEED HELP?

The Decision Support Group (DSG) is available to support the student reporting community with all UDW+ related questions or issues. You may contact the DSG by phone [x82900](tel:212-998-2900) or [email.](mailto:askdsg@nyu.edu)

**University Data Warehouse Plus** [Learn more about us »](http://www.nyu.edu/employees/resources-and-services/administrative-services/university-data-warehouse-plus.html)